28 Anhang. Ann an t-State of the State of the State of the State of the State of the State of the State of the

| $T_{o}$                                   | $v_{\rm o}$                                                                              | $log A_1$                                                            | $\log A_2$                                                               | $log A_3$                                        |
|-------------------------------------------|------------------------------------------------------------------------------------------|----------------------------------------------------------------------|--------------------------------------------------------------------------|--------------------------------------------------|
| 13000<br>14000<br>15000<br>16000<br>17000 | $165^{\circ} 8' 42''$ 90<br>1653055,26<br>$165$ 51 4,63<br>$166$ 9 29,58<br>166 26 24,88 | $-$ 0,146 5042<br>0,1029147<br>0,0623627<br>0,0244528<br>9,988 8624  | $-5,86343$<br>5,78733<br>5,71652<br>5,65032<br>5,58817                   | $+ 1,646$<br>1,538<br>I,437<br>1,342<br>1,254    |
| 18000<br>19200<br>20400<br>21600<br>22800 | $166$ 42 2,53<br>166 59 18,90<br>167 15 11,32<br>1672951,00<br>$167$ 43 27, II           | $+9,9553241$<br>9,9174751<br>9,881 9393<br>9,848 4507<br>9,8167866   | 5,52959<br>$\qquad \qquad -$<br>5,46348<br>5,40141<br>5,34290<br>5,28758 | $+ I, I, 70$<br>1,076<br>0,987<br>0,904<br>0,825 |
| 24000<br>26000<br>28000<br>30000<br>32000 | 167, 56, 7, 28<br>168 15 26,77<br>168 32 51,95<br>168 48 41, 17<br>169 3 8,84            | $+9,7867585$<br>9,739 9215<br>9,696 5794<br>9,656 2474<br>9,618 5347 | 5,23512<br>—<br>5, 15328<br>5,07755<br>5,00706<br>4,94116                | $+ 0,750$<br>0,633<br>0,525<br>0,424<br>0,330    |
| 34000<br>36000<br>38000<br>40000          | 169 16 26,46<br>1692843,36<br>169, 40, 7, 19<br>1695044,28                               | $+9,5831221$<br>9,5497452<br>9,518 1828<br>9,488 2481                | $-4,87926$<br>4,82093<br>4,76573<br>4,71346                              | $+ 0,242$<br>0,159<br>0,080<br>0,005             |

### III.

### Schreiben des Herrn Marth, Observators an der Sternwarte zu Durham, an den Herausgeber der Astronomischen Nachrichten (Nr. 1016).

Das Gauss'sche Verfahren, die Ortscoordinaten in einer Ellipse von starker Excentricität zu bestimmen, lässt bekanntlich nichts zu wünschen übrig. Indessen ist die damit ver bundene Rechnung nicht ganz angenehm und in Folge davon wird sie, wenn ich mich nicht irre, von einigen Astronomen selbst in solchen Fällen vermieden, in welchen die gewöhnlicheren Methoden Resultate von zweifelhafter Zuverlässigkeit ergeben. Die Rechnung lässt sich aber nicht unwesentlich erleichtern, wenn man die Mühe, die darin vorkommenden Grössen  $(1 - \frac{4}{5}A + C)^{-\frac{1}{2}}$  und  $\frac{1-\frac{4}{5}A+C}{\frac{2}{5}}$  (in den Zeichen der Theor. mot.) in diesen Formen jedesmal speciell zu berechnen, durch eine einfache Hülfstafel beseitigt. Denn so unbedeutend diese Mühe in einem einzelnen Falle ist, so wird sie, wenn man eine Reihe von \Verthen zu be stimmen hat, wegen der von  $B$  abhängigen, wiederholten Näherungen und der damit wiederkehrenden Interpolationen, doch etwas lästig, verursacht zum wenigsten völlig vermeidbaren Zeitverlust. Nicolai hat vor langen Jahren eine kleine specielle Hülfstafel bei Gelegenheit

seiner Rechnungen über den Olbers'schen Cometen bekannt gemacht\*) und zugleich die Berechnung einer allgemeinen Tafel in Aussicht gestellt; da indessen dies Vorhaben weder von seiner Seite, noch in einer der neuem Cometenmonographieen meines Wissens zur Ausführung gekommen ist, so habe ich gelegentlich Veranlassung genommen, eine solche allgemeine Tafel in gehöriger Vollständigkeit zu entwerfen und erlaube mir, dieselbe hier mitzutheilen, in der Meinung, dass sie vielleicht auch Anderen mitunter bei Cometenrechnungen von Nutzen sein kann. Sie giebt zum Argument 2 A die Werthe der Grössen log  $\sigma = \log(1-C-\frac{4}{5}A)^{-\frac{1}{2}}$  und  $\log v = \log V \frac{1+ C + \frac{1}{5} \tilde{A}}{1+ C - \frac{4}{5} \tilde{A}};$  auch ist, um alles Nöthige beisammen zu haben,  $\log B$  aus der Theor. met. hinzugefügt. Man hat damit also

$$
\tan g \frac{v}{2} = \gamma \sigma \tan g \frac{w}{2} \text{ und}
$$

$$
r = \frac{q}{\left(\gamma \cos \frac{v}{2}\right)^2}
$$

oder allgemeiner, um r nicht durch Hülfe von cos  $\frac{v}{2}$  zu finden, falls v im zweiten Quadranten liegt,

$$
\frac{\sqrt{\frac{r}{q}} \cdot v \sin \frac{v}{z}}{\sqrt{\frac{r}{q}} \cdot v \cos \frac{v}{z}} = v \sin \frac{w}{z}
$$

Die cubische Gleichung, aus welcher w zu bestimmen ist, schreibt Gauss in der Form 75 tang $\frac{1}{2}w+25$  tang $\frac{1}{2}w^3 = \frac{at}{B}$ , um sie mit Hülfe der Barker'schen Tafel auflösen zu können. Da man indessen den Winkel w selbst nicht nöthig hat, sondern nur tang $\frac{w}{2}$  zu kennen braucht, so scheint es mir vortheilhafter, die Gleichung indirect aufzulösen und dazu dasselbe Verfahren allgemein anzuwenden, welches Gauss bei Gelegenheit des März-Cometen von 1843 für grosse Anomalien als zweckmässig empfiehlt.\*\*) Bei der bequemen Einrichtung der Zech'schen Tafel macht sich die Rechnung sehr einfach, wenn man der Mühe der ersten Versuche durch eine

Die Gleichung  $x^3 + ax - b = o$ , in welcher a und auch b positiv sind, indem man bei negativem  $b$ , als Unbekannte —  $x$  statt  $x$  einführen und dann die Vorzeichen umkehren kann, lässt sich nämlich schreiben

eiben  
\n
$$
\left(1 + \frac{1}{\frac{a}{x^2}}\right) \left(\frac{a}{x^2}\right)^{-\frac{1}{2}} = \frac{b}{a^{\frac{3}{2}}}
$$
oder auch  
\n
$$
\left(1 + \frac{1}{\frac{x^2}{a}}\right) \left(\frac{x^2}{a}\right)^{\frac{3}{2}} = \frac{b}{a^{\frac{3}{2}}}
$$

oder, wenn man statt  $I + \frac{I}{z}$  das Zeichen  $\{z\}$  einführt, so dass also log  $\{z\}$  den in der Tafel der Additionslogarithmen zum Argument log z gehörenden Tafelwerth bedeutet,

$$
\begin{array}{c}\n\left\{\frac{a}{x^2}\right\} \left(\frac{a}{x^2}\right)^{-\frac{1}{2}} = \frac{b}{a^{\frac{3}{2}}} \text{ oder} \\
\left\{\frac{x^2}{a}\right\} \left(\frac{x^2}{a}\right)^{\frac{3}{2}} = \frac{b}{a^{\frac{3}{2}}}\n\end{array}
$$

woraus  $\log \frac{a}{2}$  und  $\log \frac{x^2}{x}$  und somit auch x leicht gefunden wird.

<sup>\*\*)</sup> Astronomische Nachrichten, Nr. 474 (siehe oben Anhang Seite 21).

Man hat die erste oder zweite Form der Gleichung anzuwenden, je nachdem  $\frac{b}{\epsilon}$  kleiner oder grösser als  $2$  ist.  $a^{\frac{3}{2}}$ Die zweite Hülfstafel, die ich beilege, erspart alles überflüssige Suchen, indem man

daraus den Werth von log z (auf 4 oder am Schluss auf 3 Stellen) entnehmen kann, der zum Argument  $\log \frac{b}{a^{\frac{3}{2}}}$  in der ersten oder dritten Spalte gehört. Zu diesem  $\log z$  und ebenso zu dem nächsten Tafelargument der Additionslogarithmen berechnet man dann die genauen Werthe von log ( $\{z\}$   $z^{-\frac{1}{2}}$ ) oder resp. log ( $\{z\}$   $z^{\frac{3}{2}}$ ) und erhält damit durch eine einfache Interpolation den scharfen, zu log  $\frac{b}{2}$  gehörigen Werth von log z.

Das altbekannte directe Verfahren, die cubische Gleichung goniometrisch aufzulösen [welches Herr Professor Grunert, wie ich beiläufig anmerke, zum Gegenstand eines besonderen Aufsatzes in den Astr. Nachr. gemacht hat\*), ist wohl nur in solchen Fällen nicht unvortheilhaft, in welchen die Benutzung der Barker'schen Tafel weitläuftig wird und in welchen man es somit in einer Form anwenden darf, die das sonst nöthige neue Aufschlagen der trigonometrischen somm in einer Form anwenden dari, die das sonst<br>Tafeln erspart, nämlich in der Form  $x^3 + ax - b$ 

$$
\frac{2}{b} \left(\frac{a}{3}\right)^{\frac{3}{2}} = \tan g \varphi
$$
  

$$
\sqrt{\frac{3}{b}} \tan g \frac{\varphi}{2} = \sin \psi
$$
  

$$
x = \frac{\cos \psi^2}{\sin \psi} \sqrt{\frac{a}{3}}.
$$

Verliert bei kleinem  $\frac{b}{a}$  der Uebergang von sin $\psi$  auf cos  $\psi^2$  zu sehr an Sicherheit, so ist die Anwendung der Barker'schen Tafel offenbar wieder zweckmässiger. Das indirecte Verfahren vereinigt bei grosser Bequemlichkeit, mit dem Vorzuge immer mit Leichtigkeit anwendbar zu sein, auch den, immer möglichst scharfe Resultate zu geben und ich halte es daher, wenigstens für den gegenwärtigen Zweck für das vortheilhafteste.

Die vollständigen Rechnungsvorschriften, denen ich folge, um in dem der Sonne näheren Theile einer elliptischen Cometenbahn die Ortscoordinaten mit Genauigkeit zu bestimmen, gestalten sich nun folgendermaassen:

Es sei  $a$  die halbe grosse Axe der Bahn,  $q$  die Periheldistanz,  $e$  die Excentricität,  $\varepsilon$  die Abweichung der Excentricität von der Einheit, also  $\frac{q}{a} = 1 - e = \varepsilon$ ; es sei ferner v die wahre Anomalie,  $r$  der radius vector,  $\tau$  die in mittleren Sonnentagen ausgedrückte, seit dem Periheldurchgange verflossene Zeit — so hat man zunächst die Constanten  $\alpha'$ ,  $\beta'$   $\gamma'$  zu berechnen, nach den Formeln

$$
\beta' = \frac{\beta}{1 - \frac{9}{10}\epsilon}
$$
\n
$$
\alpha' = \frac{k}{\sqrt{2} \cdot \frac{1}{q\sqrt{\alpha \beta'}}} = \frac{k}{\sqrt{60}} \cdot \frac{1 + 9e}{q^3}
$$
\n
$$
\gamma' = \sqrt{\frac{\beta'}{1 - \frac{e}{2}}}
$$
\n
$$
\log \frac{k}{\sqrt{2}} = 8,085\,0664.5
$$
\n
$$
\log \frac{k}{\sqrt{60}} = 7,346\,5058.3
$$

') Astronomische Nachrichten Nr. 805.

 $\boldsymbol{a}$ 

$$
\log \frac{1}{1 - \frac{9}{10}\epsilon}
$$
 kann man mit dem Argument  $\log \frac{10}{9\epsilon}$  und  

$$
\log \frac{1}{1 - \frac{\epsilon}{2}}
$$
mit  $\log \frac{2}{\epsilon}$  unmittelbar aus der Tafel der Subtractio

logarithmen nehmen. - Ich benutze die doppelten Formen, um bei dem Mangel einer strengen Controlle mehr gesichert zu sein. - Bezeichnet nun  $B_0$  einen Näherungswerth von  $B(B_0 = I,$ wenn ganz unbekannt), so sucht man, wenn

1) 
$$
\frac{a' \bar{t}}{B_0} < 2
$$
  
log z aut indirectem Wege aus der Gleichung  
 $\{z\} z^{-\frac{1}{2}} = \frac{a' \bar{t}}{B_0}$ oder

 $\log\left\{z\right\} - \frac{1}{2}\log z = \log\frac{a'\tau}{B_0}$ , wobei man die vorläufigen Versuche erspart, indem man mit log  $\frac{a'\tau}{B_0}$  in die erste Spalte der kleinen Hülfstafel eingeht und den zugehörigen Werth von log z aus der zweiten Spalte nimmt. Ist mit Hülfe der Zech'schen Tafel log z genauer gefunden, so nimmt man mit

$$
A=\frac{\beta'}{z}
$$

aus der Ellipsentafel log B, berechnet log z von Neuem aus der Gleichung log  $\{z\} - \frac{1}{2} \log z$ =  $\log \frac{a' \tau}{B}$  und wiederholt die Operation, bis zwei successive Werthe übereinstimmen. Ist log z in aller Schärfe gefunden, so nimmt man mit dem Argument

$$
a\ A = \frac{\beta'}{z}
$$

aus der Ellipsentafel log o und log v und hat dann

$$
\frac{V\frac{r}{q} \cdot v \sin \frac{v}{z}}{V\frac{r}{q} \cdot v \cos \frac{v}{z}} = \frac{\gamma' \sigma}{1},
$$

wodurch also  $\frac{v}{2}$  und  $\sqrt{\frac{r}{q}}$ .  $v$ , mithin auch  $r$ , bekannt werden. Ist

2)  $\frac{a'\tau}{B_0} >$  2, so behandelt man in ganz analoger Weise die Gleichungen

$$
\log\left\{z\right\} + \log z + \frac{1}{2}\log z = \log\frac{\alpha^*z}{B}
$$
\n
$$
z A = \beta' z
$$
\n
$$
V\frac{r}{q} \cdot r \sin\frac{v}{z} = r'\sigma Vz
$$
\n
$$
V\frac{r}{q} \cdot r \cos\frac{v}{z} = 1.
$$

Hat man eine Reihe von Oertern in hinlänglich kleinen Intervallen zu bestimmen, so fallen natürlich alle Weitläuftigkeiten in den Näherungen weg und die Rechnung wird ganz leicht und angenehm.

Schliesslich will ich noch bemerken, dass ich zu grösserer Sicherung der eingeschalteten Werthe, für einen Theil der Tafel, C und log B neu berechnet, übrigens aber nur 8 Decimalen angewandt habe, so dass die letzte Ziffer der Tafelwerthe hin und wieder um eine Einheit unsicherer sein wird. Der daraus entspringende Fehler kommt natürlich nicht in Betracht. Aus diesem Grunde und zugleich der leichteren Interpolation halber habe ich auch log v und nicht sein Doppeltes angesetzt.

ns-

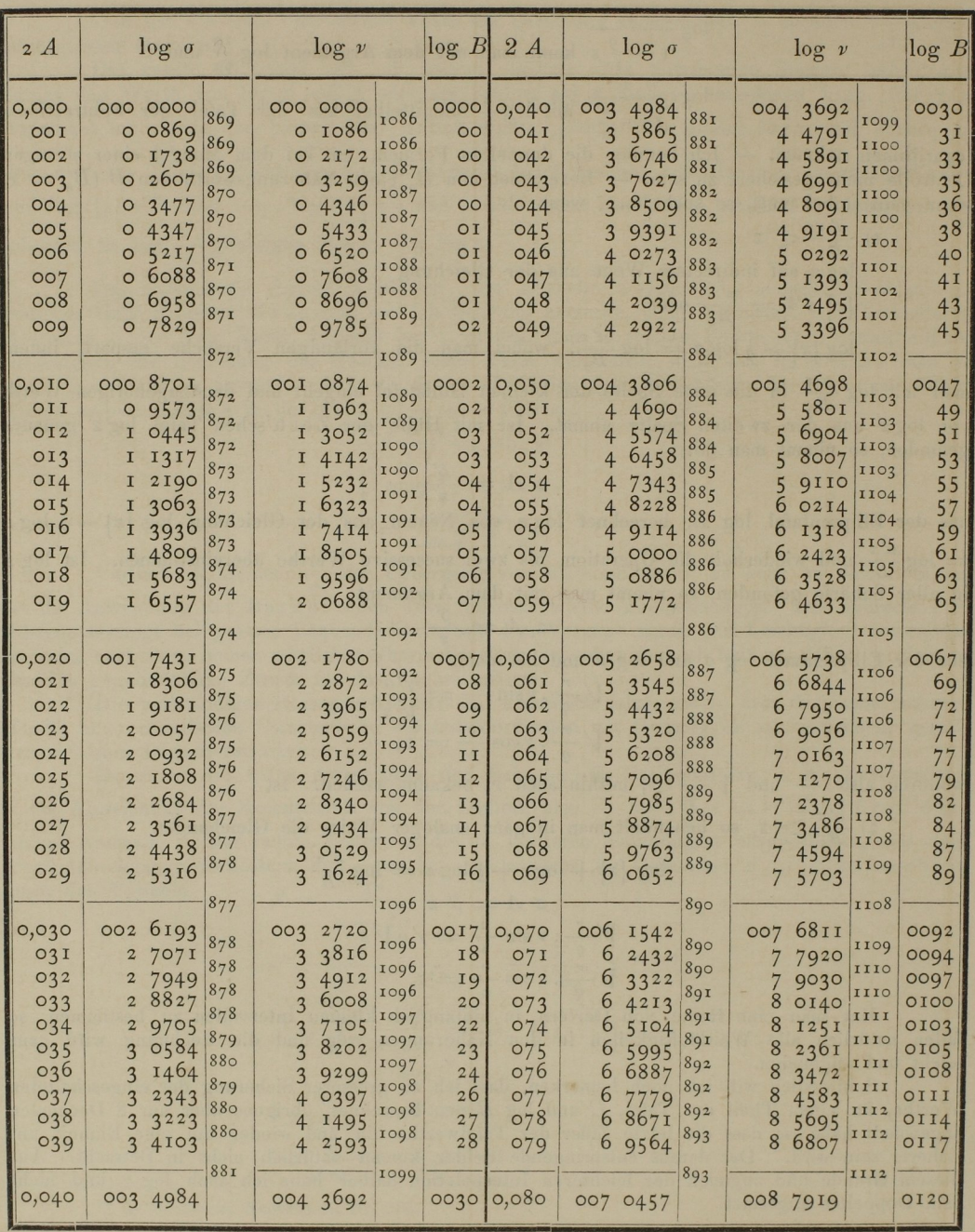

 $\overline{\mathbb{R}}$ 

Anhang.

 $\omega$ 

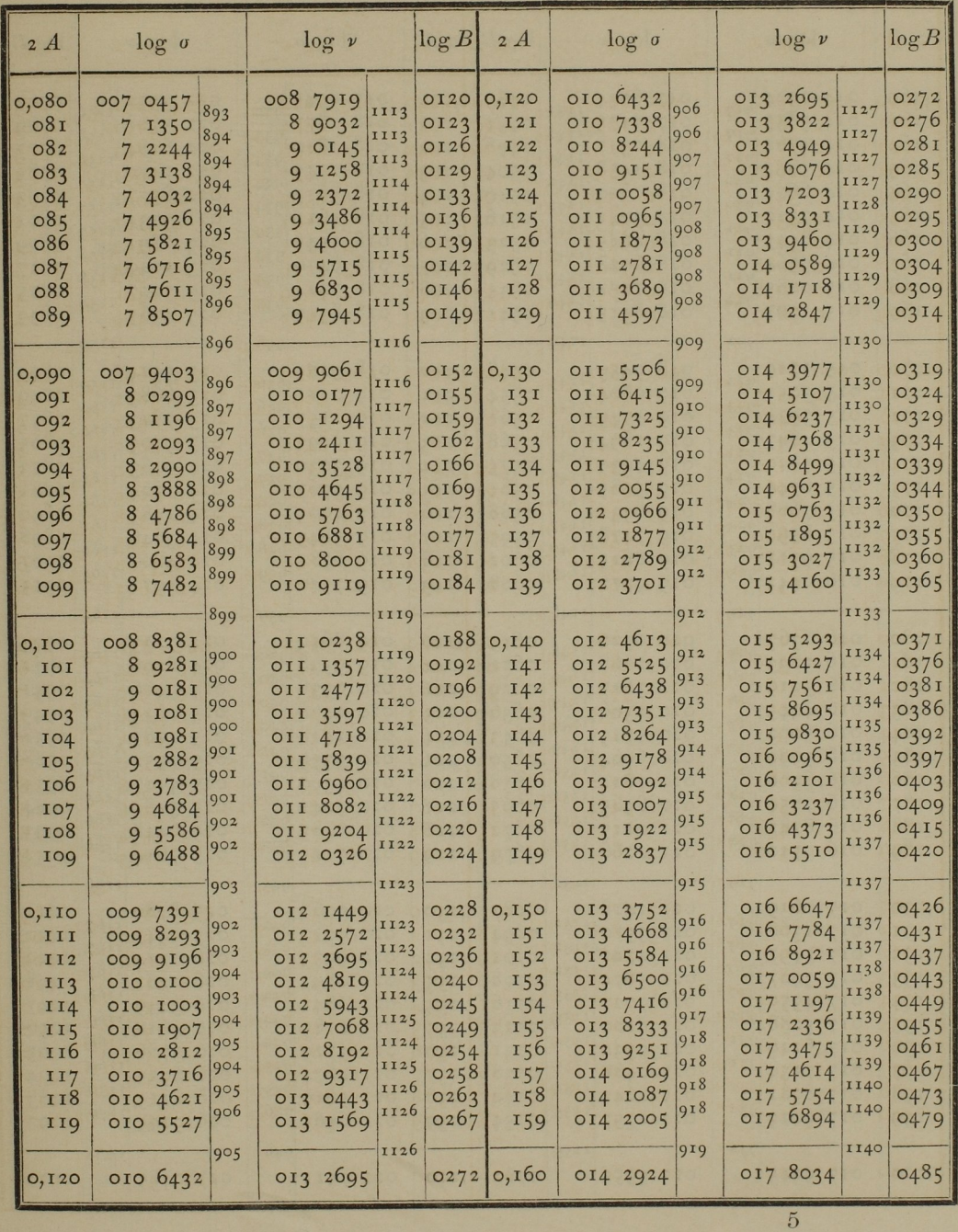

 $\bar{\mathbf{x}}$ 

 $\ddot{\phantom{0}}$ 

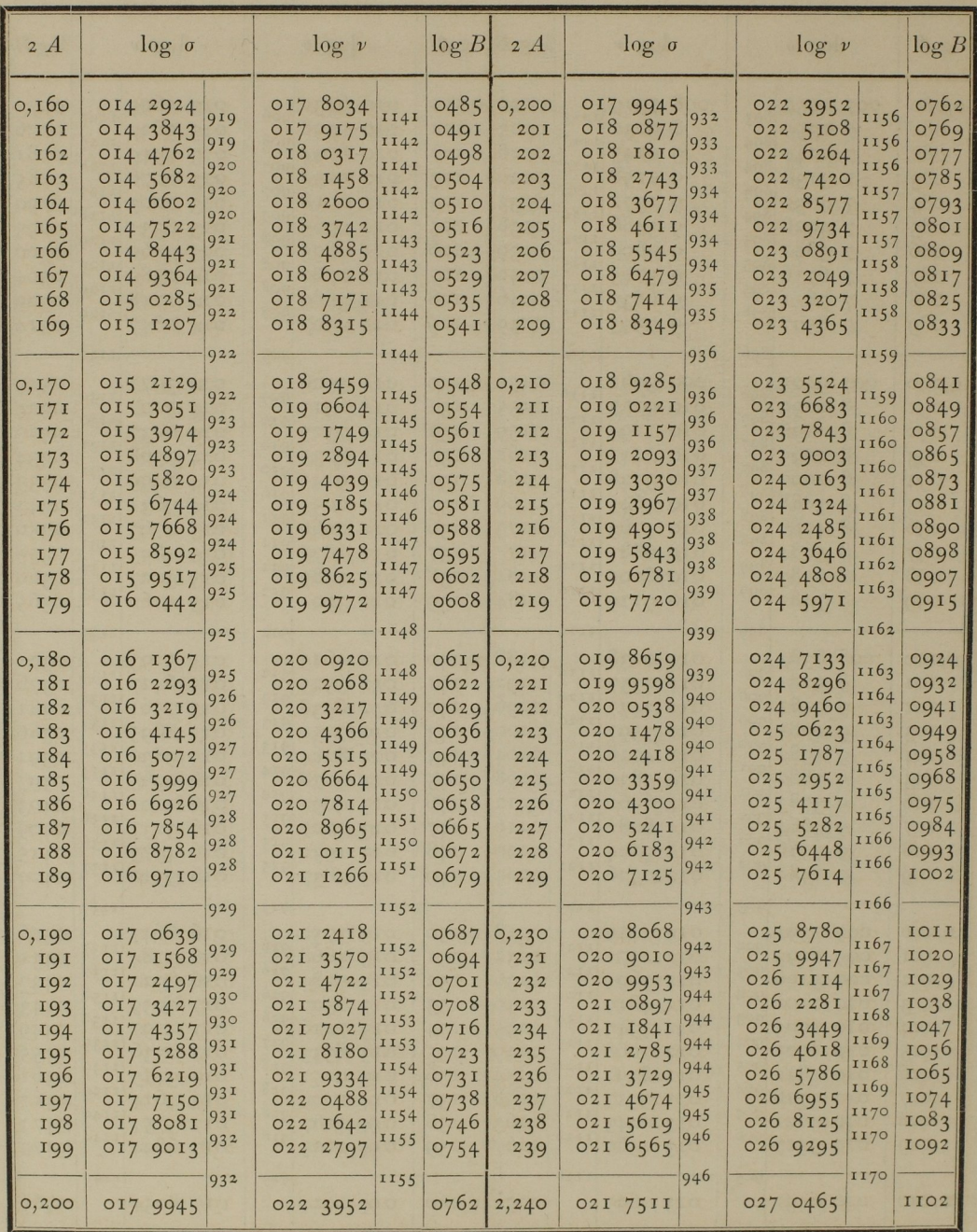

Anhang.

 $\overline{\phantom{a}}$ 

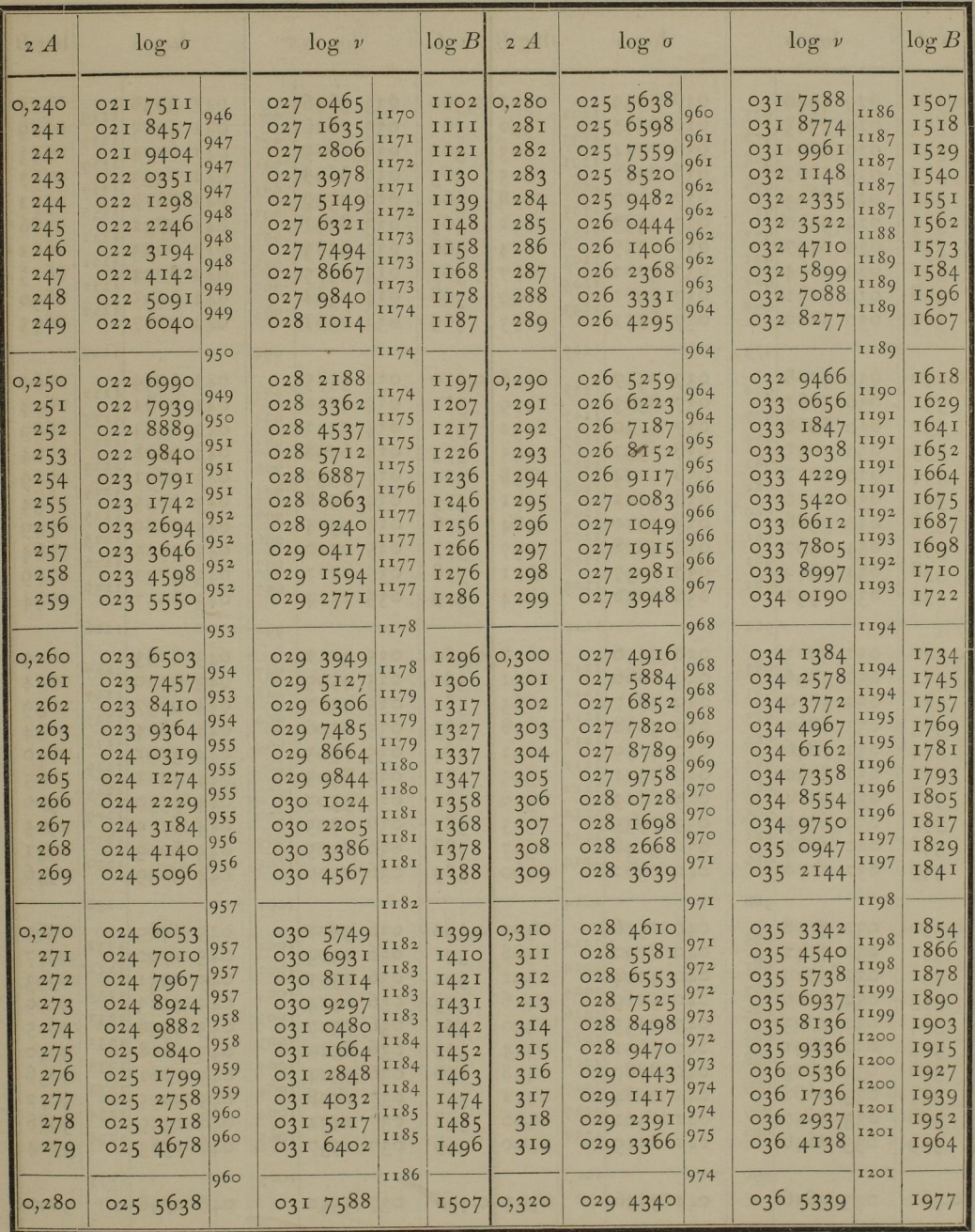

35

 $5*$ 

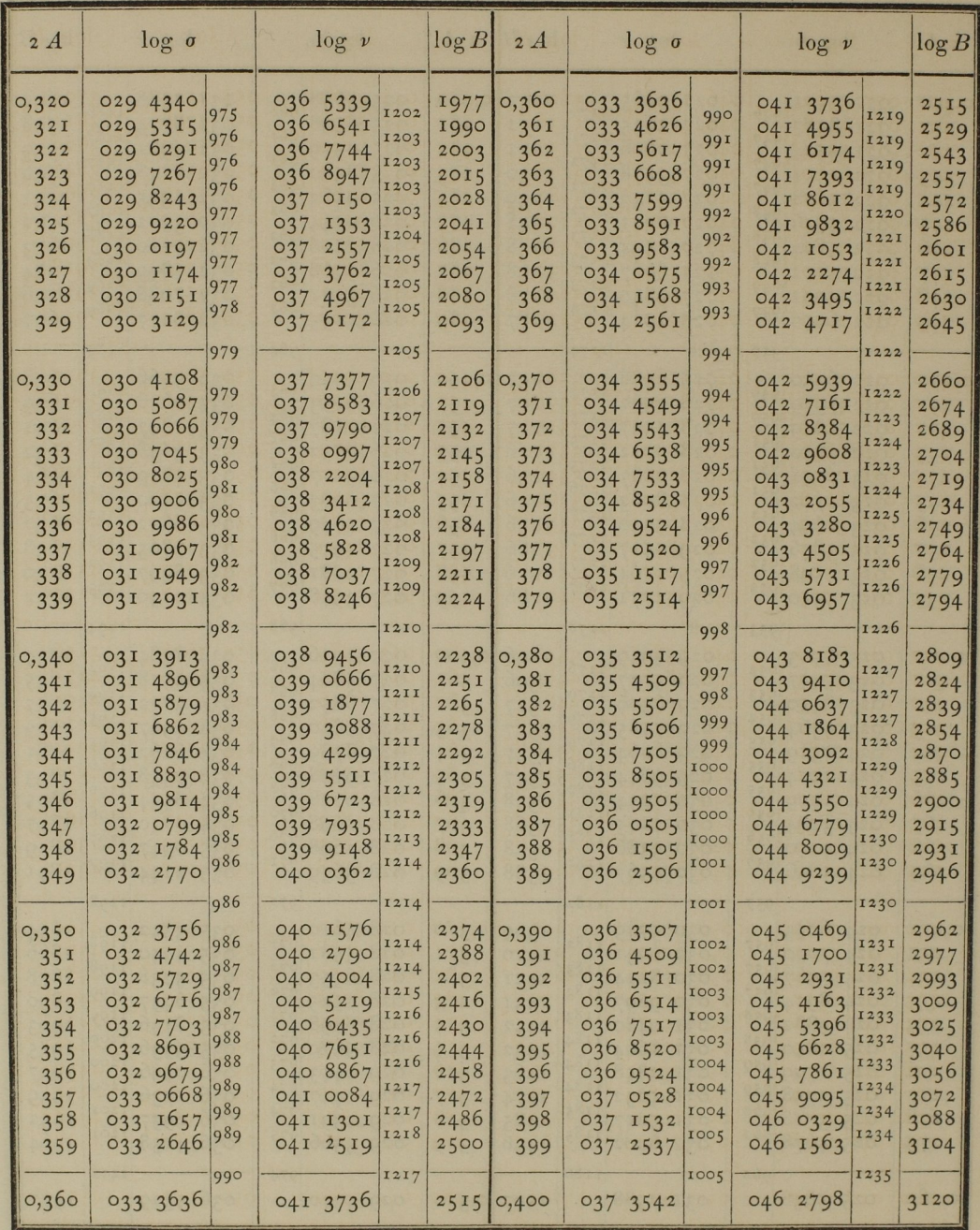

Anhang.

| 2A                                                                            | $\log o$                                                                                                    |                                                                                      |                                                                                          | $\log v$                                                                                             |                                                                                      | log B                                                                                |                                                                               | 2A                                                                                        |                                                                                | $\log o$                                                                                        |                                                                              | $\log v$                                                                   |                                                                                              |                                                                              | log B                                                                                |                                                                 |
|-------------------------------------------------------------------------------|----------------------------------------------------------------------------------------------------|--------------------------------------------------------------------------------------|------------------------------------------------------------------------------------------|----------------------------------------------------------------------------------------------------|--------------------------------------------------------------------------------------|--------------------------------------------------------------------------------------|-------------------------------------------------------------------------------|-------------------------------------------------------------------------------------------|--------------------------------------------------------------------------------|-------------------------------------------------------------------------------------------------|------------------------------------------------------------------------------|----------------------------------------------------------------------------|----------------------------------------------------------------------------------------------|------------------------------------------------------------------------------|--------------------------------------------------------------------------------------|-----------------------------------------------------------------|
| 0,400<br>40I<br>402<br>403<br>404<br>405<br>406<br>407<br>408<br>409          | 037<br>3542<br>4548<br>037<br>037<br>5554<br>6560<br>037<br>7567<br>037<br>8574<br>037<br>9582<br>037<br>038<br>0590<br>038<br>1598<br>038<br>2607    | 1006<br>1006<br>1006<br>1007<br>1007<br>1008<br>1008<br>1008<br>1009<br>1009         | 046 2798<br>046<br>046<br>046<br>046<br>046<br>047<br>047<br>047<br>047                  | 1235<br>4033<br>1236<br>5269<br>6505<br>7741<br>1237<br>8978<br>1237<br>02I5<br>1453<br>2692<br>3930 | 1236<br>1236<br>1238<br>1239<br>1238<br>1239                                         | 3120<br>3136<br>3152<br>3168<br>3184<br>3200<br>3216<br>3232<br>3249<br>3215         | <b>16</b><br><b>16</b><br>I6<br>16<br>16<br>I6<br><b>16</b><br>17<br>16<br>17 | 0,440<br>44I<br>442<br>443<br>444<br>445<br>446<br>447<br>448<br>449                      | 04I<br>04I<br>04I<br>042<br>042<br>042<br>042                                  | 04I 4077<br>5098<br>041 6120<br>7143<br>8166<br>041 9189<br><b>02I2</b><br>1236<br>226I<br>3286 | 1021<br>1022<br>1023<br>1023<br>1023<br>1023<br>1024<br>1025<br>1025<br>1025 | $O5$ I<br>05I<br>O5I<br>05I<br>05I<br>052<br>052<br>052<br>O <sub>52</sub> | 051 2543<br>3796<br>5049<br>6302<br>7556<br>8810<br>0065<br>1320<br>2576<br>3832             | 1253<br>1253<br>1253<br>1254<br>1254<br>1255<br>1255<br>1256<br>1256<br>1257 | 3793<br><b>3811</b><br>3829<br>3847<br>3865<br>3882<br>3900<br>3918<br>3936<br>3954  | 18<br>18<br>18<br>18<br>17<br>18<br><b>18</b><br>I8<br>18<br>19 |
| 0,410<br>4II<br>4I2<br>413<br>414<br>415<br>416<br>417<br>418<br>419          | 038<br>3616<br>038<br>4626<br>038<br>5636<br>038<br>6646<br>038<br>7657<br>038<br>8668<br>038<br>9679<br>059I<br>039<br>039<br>1704<br>2717<br>039    | 1010<br>1010<br>1010<br>IOII<br>IOII<br>IOII<br>1012<br>1013<br>1013<br>IOI3         | 047<br>047<br>047<br>047<br>048<br>048<br>048<br>048<br>048<br>048                       | 5169<br>6409<br>7649<br>888g<br>0130<br>1371<br>2613<br>3855<br>5097<br>6340                         | 1240<br>1240<br>1240<br>1241<br>1241<br>1242<br>1242<br>1242<br>1243                 | 3282<br>3298<br>3315<br>3331<br>3348<br>3364<br>338I<br>3397<br>3414<br>3431         | 16<br>17<br>16<br>17<br>I6<br>17<br>16<br>17<br>17<br>17                      | 0,450<br>45I<br>452<br>453<br>454<br>455<br>456<br>457<br>458<br>459                      | 042<br>042<br>042<br>O <sub>42</sub><br>042<br>042<br>043<br>043<br>043<br>043 | $43$ II<br>5336<br>6362<br>7389<br>8416<br>9443<br>047I<br>1499<br>2527<br>3556                 | 1025<br>1026<br>1027<br>1027<br>1027<br>1028<br>1028<br>1028<br>1029<br>1029 | 052<br>052<br>052<br>052<br>053<br>053<br>053<br>053<br>053<br>053         | 5089<br>6346<br>7603<br>8861<br>0119<br>1378<br>2637<br>3897<br>5157<br>6417                 | 1257<br>1257<br>1258<br>1258<br>1259<br>1259<br>1260<br>1260<br>1260<br>1261 | 3973<br>3991<br>4009<br>4027<br>4046<br>4064<br>4082<br>4100<br>4119<br>4137         | 18<br>18<br>18<br>19<br>18<br>18<br>18<br>19<br>18<br>19        |
| 0,420<br>42I<br>422<br>423<br>424<br>425<br>426<br>427<br>428<br>429          | 039<br>3730<br>039<br>4743<br>5757<br>039<br>6771<br>039<br>7786<br>039<br>880I<br>039<br>9817<br>039<br>040<br>0833<br>1849<br>040<br>040 2866       | 1013<br>1014<br>1014<br>1015<br>1015<br>1016<br>1016<br>1016<br>1017                 | 048<br>048<br>049<br>049<br>049<br>049<br>049<br>049<br>049<br>049                       | 7584<br>8828<br>0072<br>1317<br>2562<br>3807<br>5053<br>6300<br>7547<br>8794                         | 1244<br>1244<br>1244<br>1245<br>1245<br>1245<br>1246<br>1247<br>1247<br>1247         | 3448<br>3465<br>3482<br>3499<br>3516<br>3533<br>3550<br>3567<br>3584<br>3бот         | <b>17</b><br>17<br>17<br>17<br>17<br>17<br>17<br>17<br>17                     | 0,460<br>461<br>462<br>463<br>464<br>465<br>466<br>467<br>468<br>469                      | 043<br>043<br>043<br>043<br>043<br>043<br>044<br>044<br>044<br>044             | 4585<br>5615<br>6646<br>7676<br>8707<br>9738<br>0770<br>1803<br>2835<br>3868                    | 1030<br>IO3I<br>1030<br>1031<br>1031<br>1032<br>1033<br>1032<br>1033<br>1034 | 053<br>053<br>054<br>054<br>054<br>054<br>054<br>054<br>054<br>054         | 7678<br>8940<br>0202<br>1464<br>2727<br>3990<br>5254<br>6518<br>7782<br>9047                 | 1262<br>1262<br>1262<br>1263<br>1263<br>1264<br>1264<br>1264<br>1265<br>1266 | 4156<br>4175<br>4194<br>4212<br>423I<br>4250<br>4269<br>4287<br>4306<br>4325         | 19<br>19<br>18<br>19<br>19<br>19<br>18<br>19<br>19<br>19        |
| 0,430<br>43I<br>432<br>433<br>434<br>435<br>436<br>437<br>438<br>439<br>0,440 | 3883<br>040<br>040<br>490I<br>5919<br>040<br>040 6937<br>040<br>7956<br>040 8975<br>040<br>9994<br>04I<br>IOI4<br>04I<br>2035<br>041 3056<br>041 4077 | 1017<br>1018<br>1018<br>1018<br>1019<br>1019<br>1019<br>1020<br>1021<br>1021<br>IO2I | 050 0042<br>050<br>050<br>050<br>050<br>050<br>050<br>050<br>05I 0039<br>05I<br>051 2543 | 1290<br>2538<br>3787<br>5037<br>6287<br>7537<br>8788<br>1291                                         | 1248<br>1248<br>1248<br>1249<br>1250<br>1250<br>1250<br>1251<br>1251<br>1252<br>1252 | 3618<br>3635<br>3653<br>3670<br>3688<br>3705<br>3723<br>3740<br>3758<br>3775<br>3793 | 17<br>17<br>18<br>17<br>I8<br><b>17</b><br><b>18</b><br>17<br>18<br>17<br>18  | 0,470<br>47 <sup>T</sup><br>472<br>473<br>474<br>475<br>476<br>477<br>478<br>479<br>0,480 | 044<br>044<br>044<br>044<br>045<br>045<br>045<br>045<br>045                    | 044 4902<br>5936<br>6970<br>8005<br>9040<br>0075<br>IIII<br>2I47<br>3184<br>4221<br>045 5259    | 1034<br>1034<br>1035<br>1035<br>1035<br>1036<br>1036<br>1037<br>1037<br>1038 | 055<br>055<br>055<br>055<br>055<br>055<br>055<br>055<br>056                | 0313<br>1579<br>2845<br>4112<br>5379<br>6647<br>7915<br>9184<br>0453<br>056 1722<br>056 2992 | 1266<br>1266<br>1267<br>1267<br>1268<br>1268<br>1269<br>1269<br>1269<br>1270 | 4344<br>4363<br>4382<br>4401<br>4421<br>4440<br>4459<br>4478<br>4498<br>4517<br>4537 | 19<br>19<br>19<br>20<br>19<br>19<br>19<br>20<br>19<br>20        |

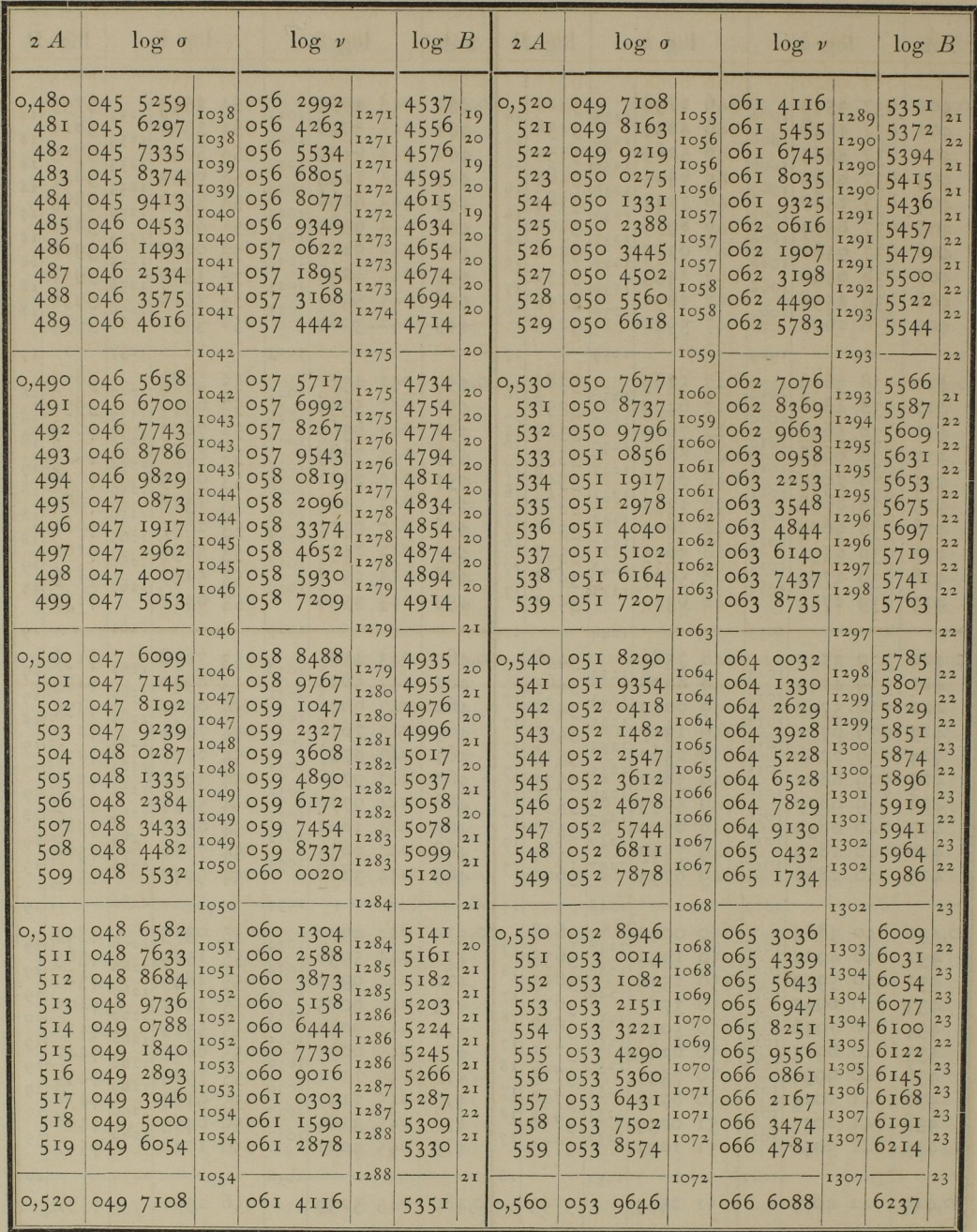

 $\overline{\phantom{a}}$  $\mathbf{r}$ 

Anhang.

| 2A                                                                                                    |                                                                                                    | $\log o$                                                                                                    |                                                                                                    |                                                                                                    | $\log v$                                                                                                    |                                                                                                    | log B                                                                                                    |                                                                                                    | 2A                                                                                                    |                                                                                                    | $\log o$                                                                                                    |                                                                                                    |                                                                                                    | $\log v$                                                                                                    |                                                                                                    | log B                                                                                                    |                                                                                                    |
|----------------------------------------------------------------------------------------------------|----------------------------------------------------------------------------------------------------|----------------------------------------------------------------------------------------------------|----------------------------------------------------------------------------------------------------|----------------------------------------------------------------------------------------------------|----------------------------------------------------------------------------------------------------|----------------------------------------------------------------------------------------------------|----------------------------------------------------------------------------------------------------|----------------------------------------------------------------------------------------------------|----------------------------------------------------------------------------------------------------|----------------------------------------------------------------------------------------------------|----------------------------------------------------------------------------------------------------|----------------------------------------------------------------------------------------------------|----------------------------------------------------------------------------------------------------|----------------------------------------------------------------------------------------------------|----------------------------------------------------------------------------------------------------|----------------------------------------------------------------------------------------------------|----------------------------------------------------------------------------------------------------|
| 0,560<br>561<br>562<br>563<br>564<br>565<br>566<br>567<br>568<br>569<br>0,570<br>57 <sub>1</sub><br>572<br>573<br>574<br>575<br>576<br>577<br>578<br>579 | 054<br>054<br>054<br>054<br>054<br>054<br>054<br>055<br>055<br>055<br>055<br>055<br>055<br>055<br>055<br>055<br>056 | 053 9646<br>07I8<br>1791<br>2864<br>054 3938<br>5012<br>6087<br>7162<br>8238<br>054 9314<br>0390<br>1467<br>2544<br>3622<br>4700<br>5779<br>6858<br>7938<br>9018<br>0098 | 1072<br>1073<br>1073<br>1074<br>1074<br>1075<br>1075<br>1076<br>1076<br>1076<br>1077<br>1077<br>1078<br>1078<br>1079<br>1079<br>1080<br>1080<br>1080<br>1081 | 066<br>066<br>067<br>067<br>067<br>067<br>067<br>067<br>067<br>068<br>068<br>068<br>068<br>068<br>068<br>068<br>068<br>069 | 066 6088<br>7396<br>8704<br>0013<br>1322<br>2632<br>3942<br>5253<br>6564<br>067 7875<br>9187<br>0500<br>1813<br>3127<br>444I<br>5756<br>707I<br>8386<br>9702<br>1019 | 1308<br>1308<br>1309<br>1309<br>1310<br>1310<br>1311<br>1311<br>1311<br>1312<br>1313<br>1313<br>1314<br>1314<br>1315<br>1315<br>1315<br>1316<br>1317<br>1317 | 6237<br>6260<br>6283<br>6306<br>6330<br>6353<br>6376<br>6399<br>6423<br>6446<br>6470<br>6493<br>6517<br>6540<br>6564<br>6588<br>6612<br>6636<br>6660<br>6684 | 23<br>23<br>23<br>24<br>23<br>23<br>23<br>24<br>23<br>24<br>23<br>24<br>23<br>24<br>24<br>24<br>24<br>24<br>24<br>24 | 0,580<br>58I<br>582<br>583<br>584<br>585<br>586<br>587<br>588<br>589<br>0,590<br>59I<br>592<br>593<br>594<br>595<br>596<br>597<br>598<br>599 | 056<br>056<br>056<br>056<br>056<br>056<br>056<br>056<br>057<br>057<br>057<br>057<br>057<br>057<br>057<br>057<br>057<br>058<br>058 | 056 1179<br>2260<br>3342<br>4425<br>5508<br>669I<br>7674<br>8758<br>9843<br>0928<br>2013<br>3099<br>4186<br>5272<br>6359<br>7447<br>8535<br>9624<br>0713<br>1803 | 1081<br>1082<br>1083<br>1083<br>1083<br>1083<br>1084<br>1085<br>1085<br>1085<br>1086<br>1087<br>1086<br>1087<br>1088<br>1088<br>1080<br>1089<br>1090<br>0901 | 069<br>069<br>069<br>069<br>069<br>070<br>070<br>070<br>070<br>070<br>070<br>070<br>07I<br>07I<br>07I<br>07I<br>07I<br>07I | 069 2336<br>3653<br>497I<br>6290<br>7609<br>8928<br>0248<br>1568<br>2889<br>42II<br>5533<br>6855<br>8178<br>070 9501<br>0825<br>2150<br>3475<br>4800<br>6126<br>7452 | 1317<br>1318<br>1319<br>1319<br>1319<br>1320<br>1320<br>1321<br>1322<br>1322<br>1322<br>1323<br>1323<br>1324<br>1325<br>1325<br>1325<br>1326<br>1326<br>1327 | 6708<br>6732<br>6756<br>6780<br>6804<br>6828<br>6852<br>6876<br>6901<br>6925<br>6950<br>6974<br>6999<br>7023<br>7048<br>7072<br>7097<br>7122<br>7147<br>7171 | 24<br>24<br>24<br>24<br>24<br>24<br>24<br>25<br>24<br>25<br>24<br>25<br>24<br>25<br>24<br>25<br>25<br>25<br>24<br>25 |
| 0,580                                                                                                    | 056                                                                                                    | <b>II79</b>                                                                                                    |                                                                                                    | 069                                                                                                    | 2336                                                                                                    |                                                                                                    | 6708                                                                                                    |                                                                                                    | 0,600                                                                                                    | 058                                                                                                    | 2893                                                                                                    |                                                                                                    | O7I                                                                                                    | 8779                                                                                                    |                                                                                                    | 7196                                                                                                    |                                                                                                    |
|                                                                                                    | $\log (\{z\} z^{-\frac{1}{2}})$                                                                                     |                                                                                                    |                                                                                                    | $\log z$                                                                                                    |                                                                                                    |                                                                                                    | $\log (\{z\} z^{\frac{3}{2}})$                                                                                                    |                                                                                                    |                                                                                                    | $\log (\{z\} z^{-\frac{1}{2}})$                                                                                                   |                                                                                                    |                                                                                                    | $\log z$                                                                                                    |                                                                                                    |                                                                                                    | $\log(\{z\}\,z^{\frac{3}{2}})$                                                                                                    |                                                                                                    |
| 0,3010                                                                                                    | <b>29II</b><br><b>28II</b><br>2713<br>2615<br>2517<br>242I<br>2324<br>2229<br>2134                                  | 99<br>100<br>98<br>98<br>98<br>96<br>97<br>95<br>95<br>95                                                                                                    |                                                                                                    | 0,00<br>$_{\text{o},\text{o}}$<br>0,02<br>0,03<br>0,04<br>0,05<br>0,06<br>0,07<br>0,08<br>0,09                             | 0,3010                                                                                                    | 3III<br>3211<br>3313<br>3415<br>3517<br>362I<br>3724<br>3829<br>3934                                                                                         | IOI<br>100<br>IO2<br>IO2<br>IO2<br>104<br>103<br>105<br>105<br>105                                                                                           |                                                                                                    |                                                                                                    | 0,1124<br>1036<br>0948<br>0861<br>0774<br>0688<br>0602<br>0517<br>0432<br>0348                                                    | 88<br>88<br>87<br>87<br>86<br>86<br>85<br>85<br>84<br>84                                                                                                    |                                                                                                    | 0, 20<br>0,21<br>0, 22<br>0, 23<br>0, 24<br>0, 25<br>0,26<br>0, 27<br>0,28<br>0, 29                                        |                                                                                                    | 0,5124<br>5236<br>5348<br>546 <sub>r</sub><br>5574<br>5688<br>5802<br>5916<br>6032<br>6148                                                                   |                                                                                                    | <b>II2</b><br>112<br>113<br>113<br>114<br>114<br>114<br>116<br>116<br>116                                            |
| 0,2039<br>0,1124                                                                                                    | 1945<br>1852<br>1759<br>1666<br>1575<br>1484<br>1393<br>1303<br>1213                                                | 94<br>93<br>93<br>93<br><b>9I</b><br>91<br>91<br>90<br>90<br>89                                                                                                    |                                                                                                    | 0,10<br>$0,$ II<br>O, I2<br>0,13<br>0,14<br>0,15<br>0,16<br>0,17<br>0,18<br>0,19<br>O, 2O                                  |                                                                                                    | 0,4039<br>4145<br>4252<br>4359<br>4466<br>4575<br>4684<br>4793<br>4903<br>5013<br>0,5124                                                                     | 106<br>107<br>107<br>107<br>109<br>109<br>109<br>110<br>IIO<br>III                                                                                           |                                                                                                    | 9,9455                                                                                                    | 0,0264<br>0,0181<br>0,0099<br>0,0016<br>9,9935<br>9,9854<br>9,9773<br>9,9693<br>9,9613<br>9,9534                                  | 83<br>82<br>83<br>8 <sub>1</sub><br>8 <sub>I</sub><br>8 <sub>I</sub><br>80<br>80<br>79<br>79                                                                     |                                                                                                    | 0,30<br>0,31<br>0,32<br>0,33<br>0,34<br>0,35<br>0,36<br>0,37<br>0,38<br>0,39<br>0,40                                       |                                                                                                    | 0,6264<br>6381<br>6499<br>6616<br>6735<br>6854<br>6973<br>7093<br>7213<br>7334<br>0,7455                                                                     |                                                                                                    | 117<br>118<br>117<br>119<br>119<br>119<br>120<br>120<br><b>I2I</b><br>121                                            |

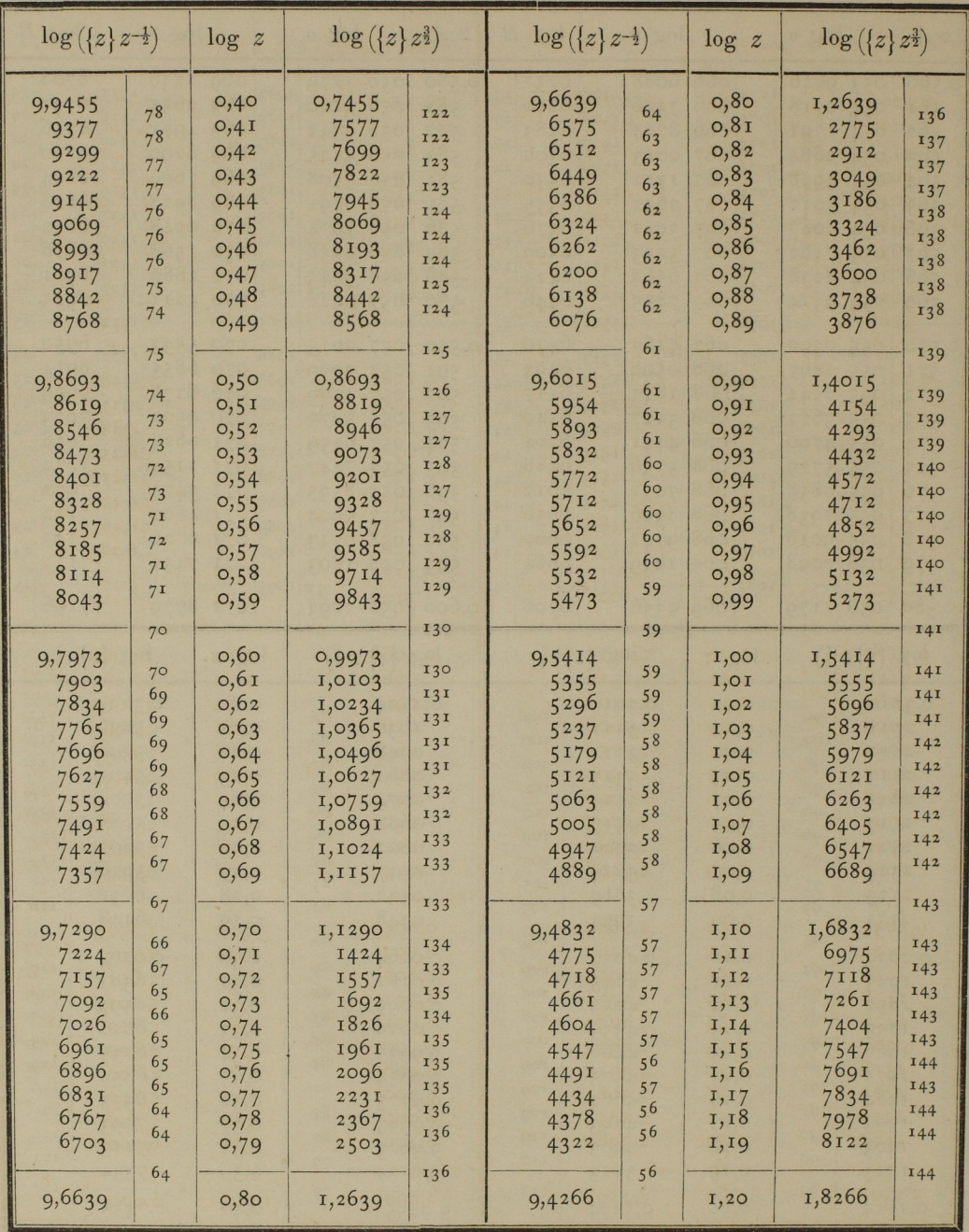

Anhang.

| $\log (\{z\} z^{-\frac{1}{2}})$                                                       |                                                                                  | $\log z$                                                                      | $\log (\{z\} z^{\frac{3}{2}})$                                                                    |                                                                    | $\log (\{z\} z^{-\frac{1}{2}})$                                                         |                                                                                                    | $\log z$                                                                     | $\log(\lbrace z\rbrace z^{\frac{3}{2}})$                                                         |                                                                    |
|---------------------------------------------------------------------------------------|----------------------------------------------------------------------------------|-------------------------------------------------------------------------------|---------------------------------------------------------------------------------------------------|--------------------------------------------------------------------|-----------------------------------------------------------------------------------------|----------------------------------------------------------------------------------------------------|------------------------------------------------------------------------------|--------------------------------------------------------------------------------------------------|--------------------------------------------------------------------|
| 9,4266<br>4210<br>4154<br>4.098<br>4043<br>3988<br>3932<br>3877<br>3822<br>3767       | 56<br>56<br>56<br>55<br>55<br>56<br>55<br>55<br>55                               | 1,20<br>I, 2I<br>1,22<br>1,23<br>1,24<br>1,25<br>1,26<br>1,27<br>1,28<br>1,29 | 1,8266<br>8410<br>8554<br>8698<br>8843<br>8988<br>9132<br>9277<br>9422<br>9567                    | 144<br>144<br>144<br><b>145</b><br>145<br>144<br>145<br>145<br>145 | 9,2108<br>2055<br>2003<br>1951<br>1898<br>1846<br>1794<br>1742<br>1690<br>1638          | 53<br>5 <sup>2</sup><br>52<br>53<br>5 <sup>2</sup><br>52<br>5 <sup>2</sup><br>5 <sup>2</sup><br>5 <sup>2</sup>                                                       | 1,60<br>1,61<br>1,62<br>1,63<br>1,64<br>1,65<br>1,66<br>1,67<br>1,68<br>1,69 | 2,4108<br>2,4255<br>2,4403<br>2,455I<br>2,4698<br>2,4846<br>2,4994<br>2,5142<br>2,5290<br>2,5438 | 147<br>148<br>148<br>147<br>148<br>148<br>148<br>148<br>148        |
| 9,3712<br>3658<br>3603<br>3549<br>3494<br>3440<br>3386<br>333I<br>3277<br>3223        | 55<br>54<br>55<br>54<br>55<br>54<br>54<br>55<br>54<br>54                         | 1,30<br>I, 3I<br>1,32<br>1,33<br>1,34<br>1,35<br>1,36<br>1,37<br>1,38<br>1,39 | 1,9712<br>1,9858<br>2,0003<br>2,0149<br>2,0294<br>2,0440<br>2,0586<br>2,0731<br>2,0877<br>2,1023  | 145<br>146<br>145<br>146<br>145<br>146<br>146<br>145<br>146<br>146 | 9,1586<br>1534<br>1482<br>1430<br>1378<br>1327<br>1275<br>1223<br>1171<br><b>II20</b>   | 52<br>5 <sup>2</sup><br>5 <sup>2</sup><br>5 <sup>2</sup><br>5 <sup>2</sup><br>5 <sub>1</sub><br>5 <sup>2</sup><br>5 <sup>2</sup><br>5 <sup>2</sup><br>5 <sub>1</sub> | 1,70<br>1,71<br>1,72<br>1,73<br>1,74<br>1,75<br>1,76<br>1,77<br>1,78<br>1,79 | 2,5586<br>2,5734<br>2,5882<br>2,6030<br>2,6178<br>2,6327<br>2,6475<br>2,6623<br>2,6771<br>2,6920 | 148<br>148<br>148<br>148<br>148<br>149<br>148<br>148<br>148<br>149 |
| 9,3170<br>3116<br>3062<br>3008<br>2955<br><b>290I</b><br>2848<br>2795<br>274I<br>2688 | 53<br>54<br>54<br>54<br>53<br>54<br>53<br>53<br>54<br>53                         | 1,40<br>I,4I<br>1,42<br>1,43<br>1,44<br>I,45<br>1,46<br>1,47<br>1,48<br>1,49  | 2,1170<br>2,1316<br>2,1462<br>2,1608<br>2,1755<br>2,1901<br>2,2048<br>2,2195<br>2, 2341<br>2,2488 | 147<br>146<br>146<br>146<br>147<br>146<br>147<br>147<br>146<br>147 | 9,1068<br>0965<br>0862<br>0760<br>0657<br>0554<br>0452<br>0350<br>0247<br>0145          | 5 <sup>2</sup><br>103<br>103<br>IO2<br>103<br>IO <sub>3</sub><br>IO2<br>IO2<br>103<br>IO2                                                                            | 1,80<br>1,82<br>1,84<br>1,86<br>1,88<br>1,90<br>1,92<br>1,94<br>1,96<br>1,98 | 2,7068<br>2,7365<br>2,7662<br>2,7960<br>2,8257<br>2,8554<br>2,8852<br>2,9150<br>2,9447<br>2,9745 | 148<br>297<br>297<br>298<br>297<br>297<br>298<br>298<br>297<br>298 |
| 9,2635<br>2582<br>2529<br>2476<br>2423<br>2371<br>2318<br>2265<br>2213<br>2160        | 53<br>53<br>53<br>53<br>53<br>5 <sup>2</sup><br>53<br>53<br>5 <sup>2</sup><br>53 | 1,50<br>I, 5I<br>1,52<br>1,53<br>1,54<br>1,55<br>1,56<br>1,57<br>1,58<br>1,59 | 2,2635<br>2,2782<br>2,2929<br>2,3076<br>2,3223<br>2,337I<br>2,3518<br>2,3665<br>2,3813<br>2,3960  | 147<br>147<br>147<br>147<br>147<br>148<br>147<br>147<br>148<br>147 | 9,0043<br>8,903<br>8,802<br>8,701<br>8,601<br>8,500<br>8,400<br>8,300<br>8,200<br>8,100 | IO2<br>IOI<br>IOI<br>IOI<br>100<br>101<br>100                                                                                                    | 2,00<br>2,20<br>2,40<br>2,60<br>2,80<br>3,00<br>3,20<br>3,40<br>3,60<br>3,80 | 3,0043<br>3,303<br>3,602<br>3,90I<br>4,20I<br>4,500<br>4,800<br>5,100<br>5,400<br>5,700          | 298<br>299<br>299<br>299<br>300<br>299<br>300                      |
| 9,2108                                                                                | 5 <sup>2</sup>                                                                   | 1,60                                                                          | 2,4108                                                                                            | 148                                                                | 8,000                                                                                   |                                                                                                    | 4,00                                                                         | 6,000                                                                                            |                                                                    |

 $41$ 

 $\overline{6}$